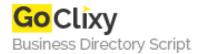

## **Writing Your First ASP.NET Page**

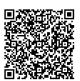

Address {value\_address}

Contact Person{value\_contact\_person}Mobile Number{value\_mobile\_number}

**Email** {value\_email}

Given that all the prerequisites and ASP.NET are installed, this tutorial walks you through writing ASP.NET pages of your very own.

For more details, please visit https://scripts.goclixy.com/writing-your-first-asp-net-page-35727